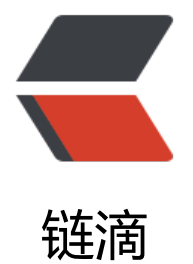

## 关于 jdkDynamic[Prox](https://ld246.com)y 和 cglib 的使用

作者:Ouyuone

原文链接:https://ld246.com/article/1571132958193

来源网站:[链滴](https://ld246.com/member/Ouyuone)

许可协议:[署名-相同方式共享 4.0 国际 \(CC BY-SA 4.0\)](https://ld246.com/article/1571132958193)

一. 使用jdk动态代理是需要建立在接口的实现类上面(就是说需要提供接口和实现类)

如下定义一个接口jdkDynamic

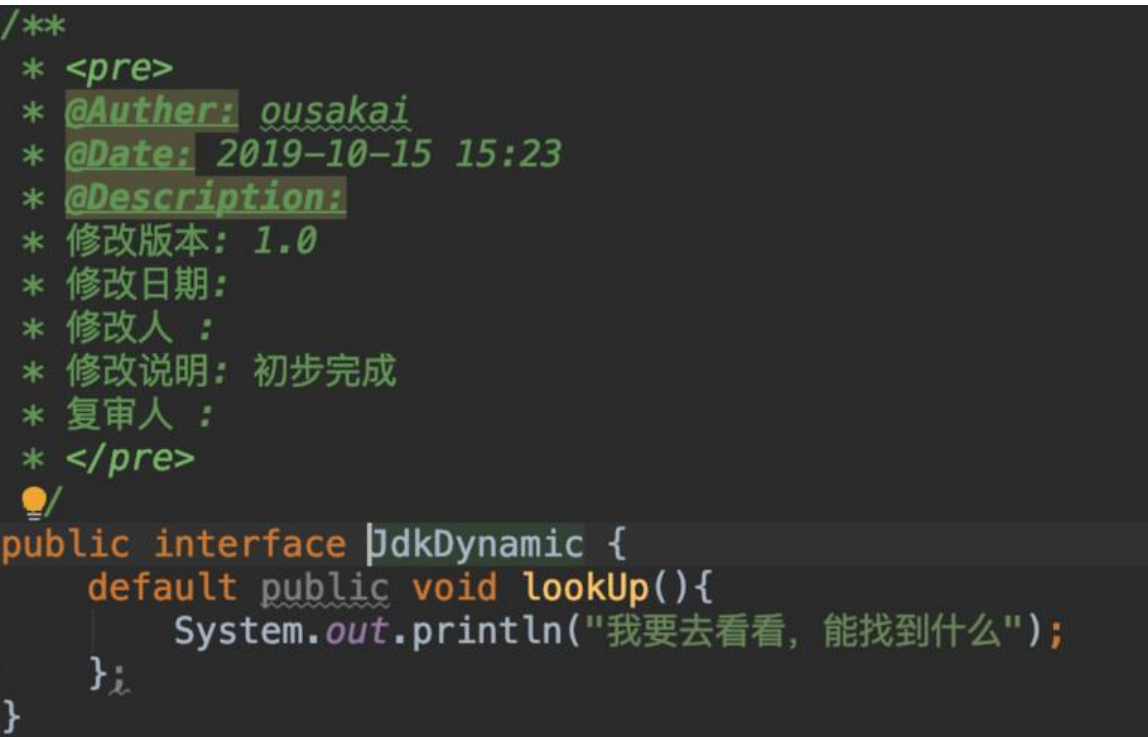

在定义一个实现类来实现它

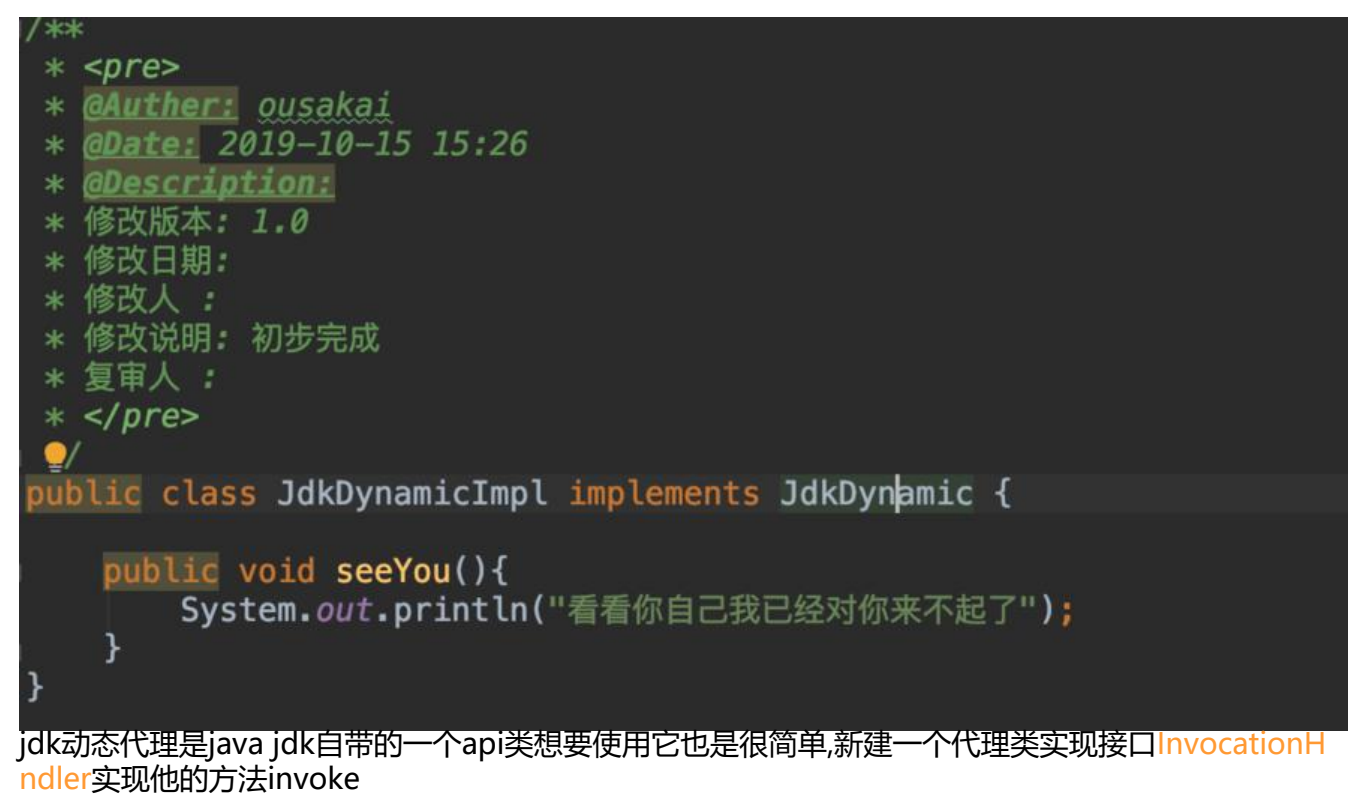

/\*\* \* <pre> \* @Auther: ousakai

```
 * @Date: 2019-10-15 15:27
 * @Description:
 * 修改版本: 1.0
 * 修改日期:
 * 修改人 :
 * 修改说明: 初步完成
 * 复审人 :
* </pre>
 */
public class JdkDynamicInvok<T> implements InvocationHandler {
   private T object;
   public JdkDynamicInvok(T object){
     this.object=object;
   }
   @Override
   public Object invoke(Object proxy, Method method, Object[] args) throws Throwable {
     System.out.println("你想看什么鬼");
     Object objects=method.invoke(object,args);
     System.out.println("看完后你觉得怎么杨");
     return objects;
   }
   public T getInstance(){
     T proxy = (T)Proxy.newProxyInstance(object.getClass().getClassLoader(), object.getClass()
getInterfaces(), this);
     return proxy;
   }
}
proxy代理对象要求传入三个参数第一个是目标类的加载类,第二个是目标类实现的接口类,第三个是回
的类也就是代理类会执行invoke方法:下面我们来写写测试用例:
```

```
public class JdkDynamicTestDriver {
   public static void main(String[] args) {
     //jdk动态代理
     JdkDynamic object = new JdkDynamicInvok<JdkDynamic>(new JdkDynamicImpl()).getIn
tance();
      object.lookUp();
   }
}
```
## 执行结果如下:

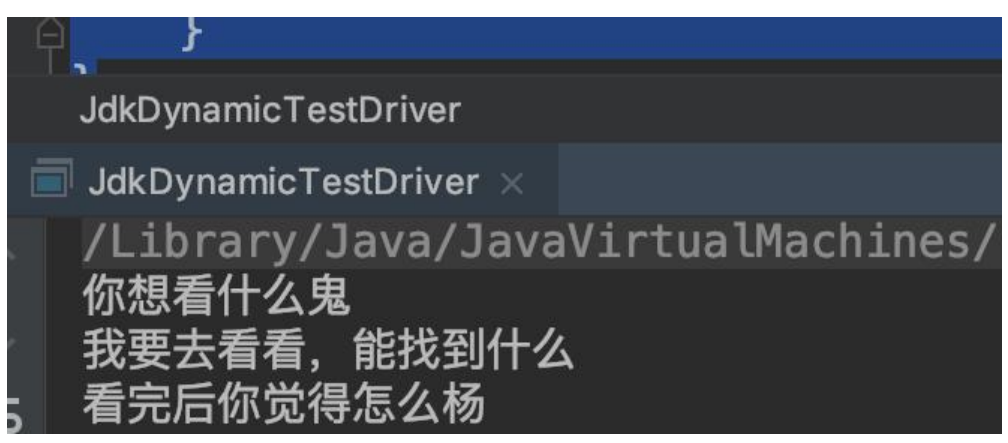

是吧是很简单就头现了代理

二.cglib代理就不需要有接口类只有是个类就可以使用代理

我们还是使用jdkDynamic的实现类来做测试

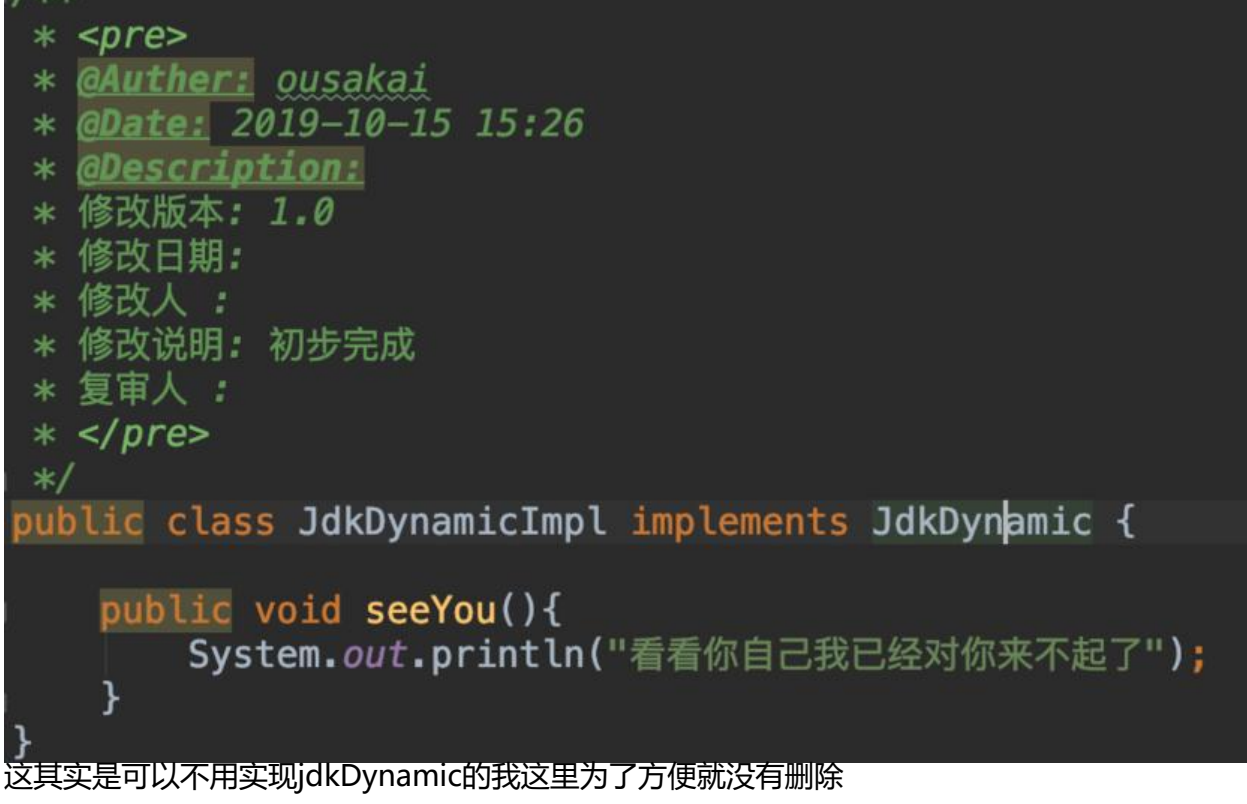

小伙伴们可以只使用类来做目标类

开始我们的表演 新建一个Cglib的类实现MethodInterceptor的interceptor

```
对了methodInterceptor类是需要cglib-nodep-2.2.jar
```
/\*\*

- $*$  <pre>
- \* @Auther: ousakai
- \* @Date: 2019-10-15 15:45
- \* @Description:
- \* 修改版本: 1.0
- \* 修改日期:
- \* 修改人 :
- \* 修改说明: 初步完成
- \* 复审人 :

```
* </pre>
```
\*/

public class Cglib implements MethodInterceptor {

```
 public <T>T proxy(T target) {
   Enhancer enhancer = new Enhancer();
   enhancer.setSuperclass(target.getClass());
   enhancer.setCallback(this);
   return (T) enhancer.create();
 }
 @Override
```

```
 public Object intercept(Object o, Method method, Object[] objects, MethodProxy methodP
oxy) throws Throwable {
```

```
 System.out.println("看什么看米色吗好看的");
     Object t= methodProxy.invokeSuper(o,objects);
     System.out.println("看来你还是看了");
     return t;
   }
}
```
## 测试使用

```
 public static void main(String[] args) {
     //jdk动态代理
     JdkDynamic object = new JdkDynamicInvok<JdkDynamic>(new JdkDynamicImpl()).getIn
tance();
     object.lookUp();
     //cglib代理
     JdkDynamicImpl jdkDynamic=new Cglib().proxy(new JdkDynamicImpl());
     jdkDynamic.seeYou();
   }
}
```
最后输出结果为:

什么看米色吗好看的 看看你自己我已经对你来不起了 看来你还是看了 Process finished with exit code 0

很简单吧! 这里面有个重点就是Enhancer(增强) 它的方法setSuperclass接收目标类作为夫类,setCallb ck接受一个回调类用于执行intercept